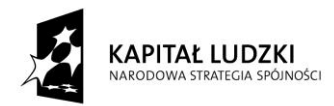

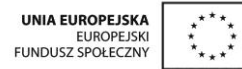

*Projekt "Uczeń online" współfinansowany ze środków Unii Europejskiej w ramach Europejskiego Funduszu Społecznego*

## **SCENARIUSZ ZAJĘĆ KOŁA NAUKOWEGO LINGWISTYCZNEGO prowadzonego w ramach projektu** *Uczeń OnLine*

- **1.** Autor: Marzena Kasprzyk
- **2.** Grupa docelowa: Klasa 1 LO
- **3.** Liczba godzin: 1
- **4.** Temat zajęć: Zahlen Gry i zabawy utrwalające liczebniki
- **5.** Cele zajęć: Przypomnienie i utrwalenie nazw liczebników
- **6.** Metody i techniki pracy: praca indywidualna, praca w parach, praca w plenum; ustne podawanie liczebników, zapisywanie usłyszanych liczebników, słowne wpisywanie brakujących liczebników, gra domino
- **7.** Materiały dydaktyczne: komputery, gra domino
- **8.** Literatura: [www.education.vic.gov.au/languagesonline/german/sect05/no\\_4/no\\_4.htm,](http://www.education.vic.gov.au/languagesonline/german/sect05/no_4/no_4.htm) [www.education.vic.gov.au/languagesonline/german/sect05/no\\_5/no\\_5.htm,](http://www.education.vic.gov.au/languagesonline/german/sect05/no_5/no_5.htm) www.schubertverlag.de/aufgaben/uebungen\_a1/a1\_kap1\_hoeren2.htm, www.hueber.de/shared/uebungen [/schritte/lerner/uebungen/fset.php?Volume=1&Lection=4&Exercise=6&SubExercise=1](http://www.hueber.de/shared/uebungen%20/schritte/lerner/uebungen/fset.php?Volume=1&Lection=4&Exercise=6&SubExercise=1)
- **9.** Przebieg zajęć:

1. Liczebniki do 100: Odpytanie każdego ucznia: 0-12, potem 13-19, w plenum przypomnienie zasad tworzenia pełnych dziesiątek oraz liczebników do 100.

2. Wszyscy zapisują trzy dowolne liczebniki do 100 (Inni nie mogą ich zobaczyć) Potem każdy odczytuje swoje, a inni mają je zapisywać. Sprawdzanie poprawności.

3. Indywidualna praca z komputerem: Ćwicz. 1: Policzyć przedmioty na obrazkach i wpisać słownie liczebnik po niemiecku. [Ćwicz.](http://www.education.vic.gov.au/languagesonline/german/sect05/no_4/no_4.htm%20%20Ćwicz.%20nr%202) 2: Podać wyniki zapisanych literowo działań, np.: zwanzig – zehn =… Ćwicz. 3: Zanotować usłyszany liczebnik z zakresu do 100.

4. Liczebniki powyżej 100 (plenum). Przypomnienie słówek: sto, tysiąc, milion i jak tworzymy liczebniki powyżej 100. Ćwicz. 4: Uczeń ma wybrać jaki liczebnik słyszy: np. 212 czy 221.

5. W parach: domino z liczebnikami przygotowane przez nauczyciela, sprawdzenie.

6. Jako podsumowanie lekcji: przypomnienie zasad podawania liczebników w języku niemieckim.

**10.** Spostrzeżenia po realizacji:

Praca z komputerem uatrakcyjnia ćwiczenie tematu "Liczebniki", zaś ćwiczenia na rozumienie ze słuchu pozwalają na "osłuchanie się" z wymową innych, poza nauczycielem, osób: koledzy, głosy w ćwiczeniu komputerowym.

*Oświadczam, że scenariusz zajęć nie narusza praw autorskich osób trzecich.*

Czytelny podpis……………………………

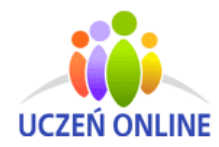

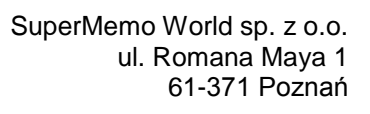

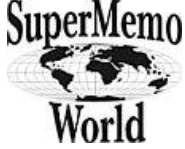